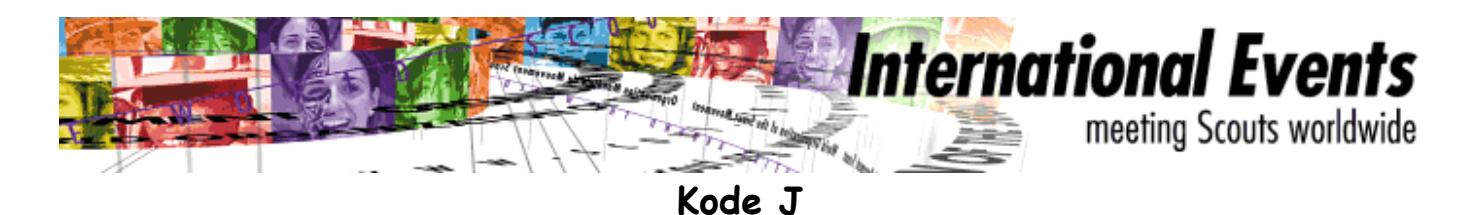

Dikembangkan oleh sekelompok National JOTA Organizers, mengikuti ide Dave Gemmell, NJO dari Afrika Selatan, kode J bertujuan untuk memungkinkan komunikasi yang sangat mendasar dilakukan diantara para Pramuka yang memiliki bahasa yang sangat berbeda.

Ini adalah cara yang menyenangkan untuk mencoba berhubungan dengan seseorang yang tidak mungkin dihubungi dengan cara lain. Kode J beranalogi dengan kode Q yang seringkali dipergunakan oleh para amatir radio. Kode ini dapat dipergunakan dalam kontak radio selama acara JOTA berlangsung. Kode ini juga sangat cocok dipergunakan dalam IRC selama JOTI.

## Pribadi

- JWN = Nama saya adalah ........
- JFC = Saya berasal dari .... (Negara)
- JHO = Umur saya ..... tahun.
- JWA = Alamat saya adalah .......
- JEM = Alamat e-mail kami adalah .....
- JWL = Saya menggunakan bahasa ...
	- $1 = \text{Inggris}$
	- 2 = Perancis
	- 3 = Spanyol
	- $4 =$  Portugis  $5 = Rusia$
	- $6 = Jerman$
	- 7 = Belanda
	- $8 =$  Italia

## Scouting

- JCS = Saya seorang Siaga
- JSC = saya seorang Penggalang
- JGI = Saya seorang Pramuka Putri.
- JRS = Saya seorang Penegak.
- JRG = Saya seorang Pandega.
- JLS = Saya seorang Pembina.
- JWG = Saya anggota Gugus Depan ....
- JHJ = Selamat ber JOTA / JOTI
- JSW = Salam Pramuka

## General

JAC = Kami sedang berkemah.

 $JWB = Cuaca$  disini ...

- $1 =$  berawan
- $2 = hujan$
- 3 = hujan lebat  $4 =$  turun salju
- $5 =$  cerah

Untuk bertanya, tambahkan huruf "X" diakhir suatu kode, misalnya:

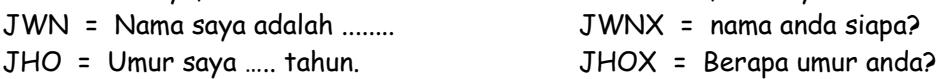

Bayangkan percakapan berikut ini antara seorang Pramuka Rusia di Wladiwostok dengan calon kawannya di Caracas, Venezuela. Semua kata-kata dapat dieja dengan ejaan alphabet internasional:

Doswe danja, JWN Dimitri Hola Dimitri, JWN Paco JHJ Paco, JFC Russia, QTH Wladiwostok. JWL 5 OK Dimitri, QTH Caracas y JHO 12. JHOX JHO 14 Paco. JSC, JAC, JWB 4 Muy bien, JSC y JWB 1. JSW Dimitri. JSW Paco.

Tampaknya seperti kode kepada anda? Ya, memang persis, ini kode, kode J.

Kalau tidak, Dimitri dan kawannya Paco tidak akan mungkin mengadakan kontak mendasar ini. Apakah anda bisa? Silahkan mencoba

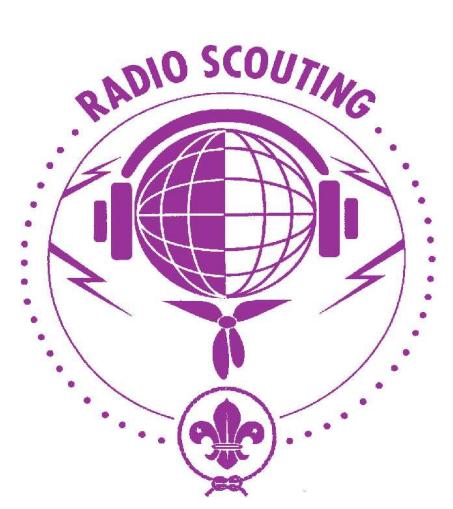